[Q]: Волшебные слова в config.sys

[A]: Ivan Borovicov (2:5020/955)

Вообще-то большинство нижеописанных keywords так или иначе встречаются в мануале, однако большинство народа почитать его, конечно, не удосуживается:)

SET AUTOSTART=PROGRAMS, TASKLIST, FOLDERS, WARPCENTER

То, что автоматом будет (пере)запускаться при загрузке оси. К примеру, у вас в этом списке присутствует слово FOLDERS - это означает, что если вы зашутдаунили ось с открытым фолдером, то он автоматически будет открыт при следующей загрузке оси.

# SET RESTARTOBJECTS=STARTUPFOLDERSONLY

Средство борьбы с глючными программами. К примеру, вы запустили нечто очень глючное, после чего что-то случилось и вы перезагружаетесь. Глюкавая программа будет также запущена, если в config.sys не присутствует это волшебное слово. Кстати, эквивалент этого отсутствие слова PROGRAMS в SET AUTOSTART

# PAUSEONERROR=NO

Отключает ожидание эникея во время загрузки при обнаружении ошибки в CONFIG.SYS

### $RFIPI = ON$

Автоматический reboot в случае критической ошибки (trap)

### AUTOFAIL = YES

Автоматически отвечает на все идиотские вопросы типа отсутсвия дискеты в дисководе.

# SUPPRESSPOPUPS=X

Глюкнувшее РМ-приложение будет автоматом прибито, вся информация об этом будет сохранена в файле x:\popuplog.os2

SET SCUSEPRETTYCLOCK=ON

Красивые часики на WarpCenter

SFT SCKILL FEATURE ENABLED=ON

Позволяет закрывать процессы при ctrl+Imouse click на тасклисте WarpCenter

SET MENUSEOU OWPOINTER=ON

Полоска выделения сама бегает за мышью в менюшках WarpCenter (а-ля Win95), работает после fixpack #5

[A]: Vadim Rumyantsev (2:5030/301)

SFT DEVICEFONTDISABLED=YES

Всегда использовать шрифт, соответствующий кодовой странице, вместо шрифта, сидящего в

ПЗУ видеокарты (например, при выдаче информации о трапах).

DEVICE=D:\OS2\BOOT\TESTCFG.SYS

Драйвер, позволяющий программам (например, инсталляторам драйверов) получать прямой доступ к железу.

[A]: Alexander V. Nikolaev (2:5020/1251)

SET WORKPLACE PROCESS=1 Запускает WPS даже при другом SET RUNWORKPLACE= (указаная там оболочка тоже пускается)

Пpовеpялось под Авpоpой. Под дpугими веpсиями веpятно тоже есть.

[A]: Victor Pashkevich (2:451/30)

Для всех "счастливых" обладателей пpоцессоpов Intel в OS/2 3.0 фиpма IBM наконец-то ввела команду упpавления Virtual Mode Extension.

VME=YES включает поддеpжку VME (по умолчанию), а VME=NO, соответственно, выключает.

Одним из пpизнаков наличия пpоц. Intel и VME является опpеделение в DOS session 486-х пpоцессоpов как 386 :)))))

В веpсии 2.1 в DOS session HЕ РАБОТАЛ Single Step Interrupt. Hажимаешь в Turbo Debugger F8 и ничего …. ;)

Во всех веpсиях OS/2 в DOS session у меня неустойчиво pаботают задачи, пользующиеся SPX от NW Requester. :( (Hа AMD все пpекpасно).

[A]: Max Alekseyev (2:5015/60)

Вот из варпкаста.

#### **cut**

Date: Wed, 01 Nov 2000 12:06:22 -0400 (AST) From: feedback@warpcast.com (Warpcast FeedBack) To: "WarpCast Subscribers" [news@os2ezine.com](mailto:news@os2ezine.com) Subject: [WarpCast] How to enlarge free region in <512MB arena on Warp4 FP13+ or WSeB Message-ID: [200011011608.eA1G8DY16841@jupiter.accesscable.net](mailto:200011011608.eA1G8DY16841@jupiter.accesscable.net)

Source: Takayuki 'January June' Suwa (jjsuwa@sys3175.com) Moderator: Trevor Smith (feedback@warpcast.com)

1. Simply add "DLLBASING=OFF" to your CONFIG.SYS. 2. Reboot.

By default, each DLL will attempt to place itself at its proposal base virtual address. If cannot, loaded in shared address region somewhere, with fitness in size. Typically, normal DLLs have base virtual address of 0 or 0x10000, unplacable due to existance of process code, then 1st attempt will fail. But some system-related DLLs such as DOSCALL1 or PMMERGE, these often have unique predefined base address, that will cause sparse usage of shared address region.

"DLLBASING=OFF" prohibits 1st attempt, will bring efficient virtual address usage in result.

Major side effects are unknown :) (debugging obstruction, possibly)

#### cut

[A]: Andrew Belov (2:5020/181.2)

SET ST506FIX=... в CONFIG.SYS в процессе инсталляции (после SYSINST2.EXE, но до INSTALL.EXE) позволяет передать указанные в ней параметры IBM1S506.ADD во всех создаваемых после этого CONFIG.SYS. В частности, целесообразно прописать там "/!SHUTDOWN".

SET DOS MODE=NO - запрещает Hibernate в Мерлине и Авроре. Практической пользы не имеет, интересен только тем, что это один из немногих SET'ов, несущих указания для ядра.

SET INSTALLDRIVE=x: - инструктирует SYSINST2.EXE ставить OS/2 на диск х:. Этот ключ полезен, когда OS/2 ставится на extended-раздел и без Boot Manager'a.

PROTECT16=<список DLL> - указанные DLL будут загружаться в адресное пространство между 448M и 512M (protected arena).

#### $MFMMAN = ...$

- NOPACK отключает объединение сегментов при загрузке в память. Расход памяти при этом увеличивается.
- СОММІТ всегда резервируется объем памяти, заказанный программой. Как результат, свободная память закончится быстрее, а SWAPPER.DAT достигнет невообразимых размеров. При MEMMAN=NOSWAP всегда подразумевается COMMIT, именно поэтому показания свободной памяти при NOSWAP и SWAP различаются в пользу последнего. Детали можно узнать в red book'e GG243948.

DELAYSWAP - своп не будет создаваться и использоваться вплоть до вызова

 $DossystCl(1, \ldots)$  или запуска программы STRTSWAP.EXE, причем их можно не запускать никогда. :) Как следствие - суррогат в виде MEMMAN=SWAP, DELAYSWAP дает больший объем свободной памяти, чем NOSWAP, но если память все же закончится - последствия могут быть любыми.

RESERVEDRIVELETTER=х - указанная буква будет пропущена при назначении файловых систем.

NORESETBUFFER=ON - в ядрах 8.267/9.036/14.040 и выше - блокировка принудительного сброса буфера lazy-writer на FAT.

cut

 $3/4$ 

From: <http://osfree.org/doku/>- **osFree wiki**

Permanent link: **<http://osfree.org/doku/doku.php?id=ru:os2faq:os2gen:os2gen.058>**

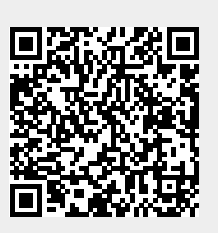

Last update: **2014/06/20 05:08**